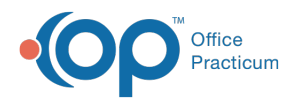

# Workgroup Administration

odified on 09/24/2021 1:53 pm EDT

Version 14.19

This window map article points out some of the important aspects of the window you're working with in OP but is not intended to be instructional. To learn about topics related to using this window, see the **Related Articles** section at the bottom of this page.

## About Workgroup Administration

#### **Path: Admin tab > Workstations**

The Workgroup Administration window adds and edits workstations into the OP workgroup.

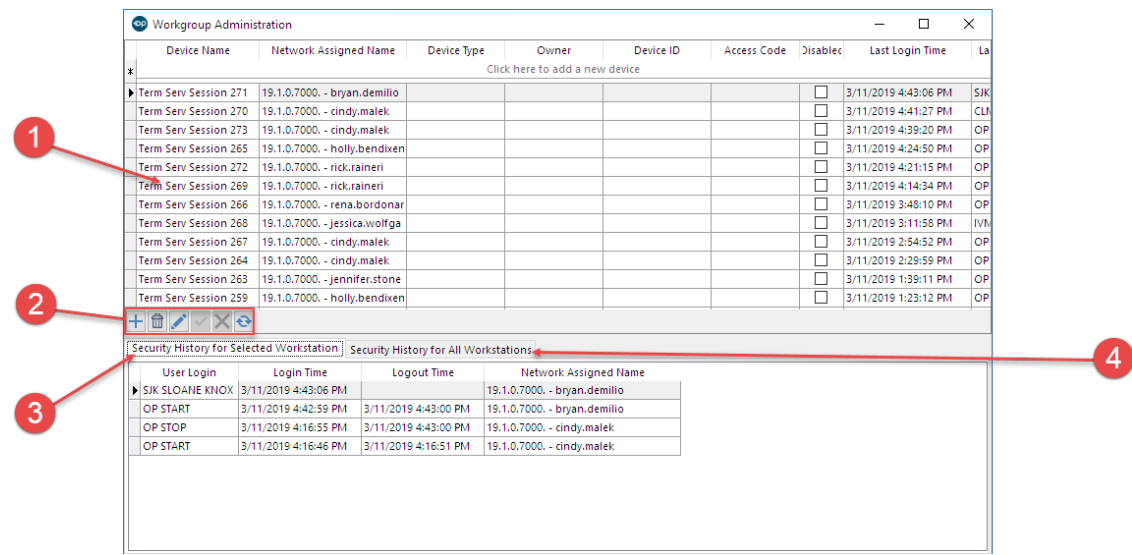

#### Workgroup Administration Map

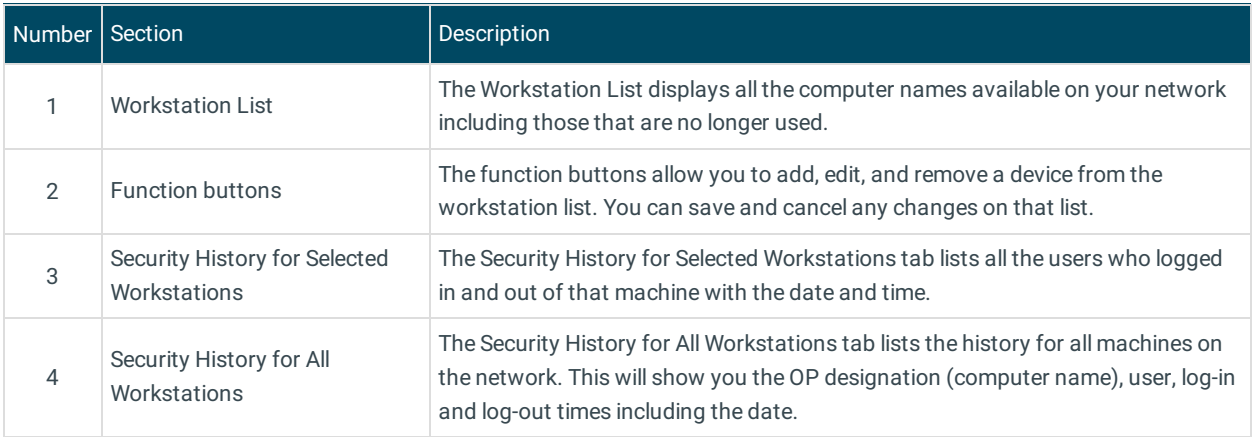

Version 14.10

### About Workgroup Administration

**Path: Utilities menu > System Admin > Workgroup Administration ([Alt][U][A][W])**

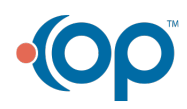

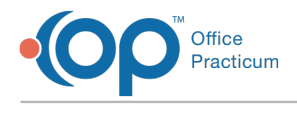

The Workgroup Administration window adds and edits workstations into the OP workgroup.

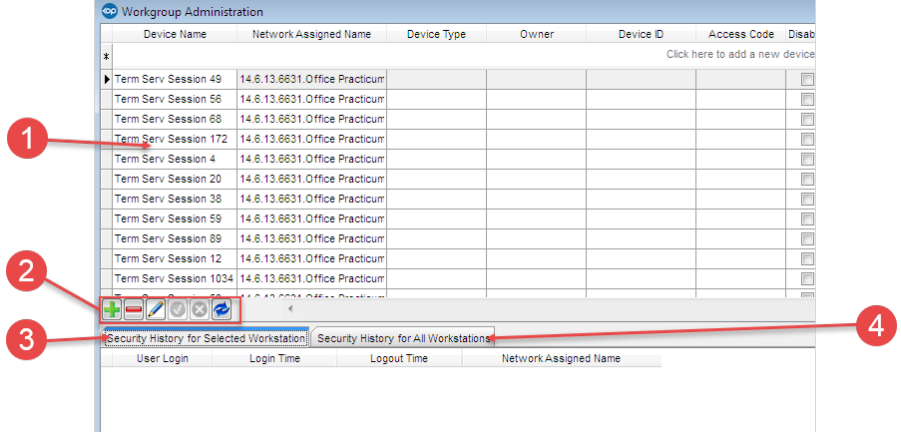

## Workgroup Administration Map

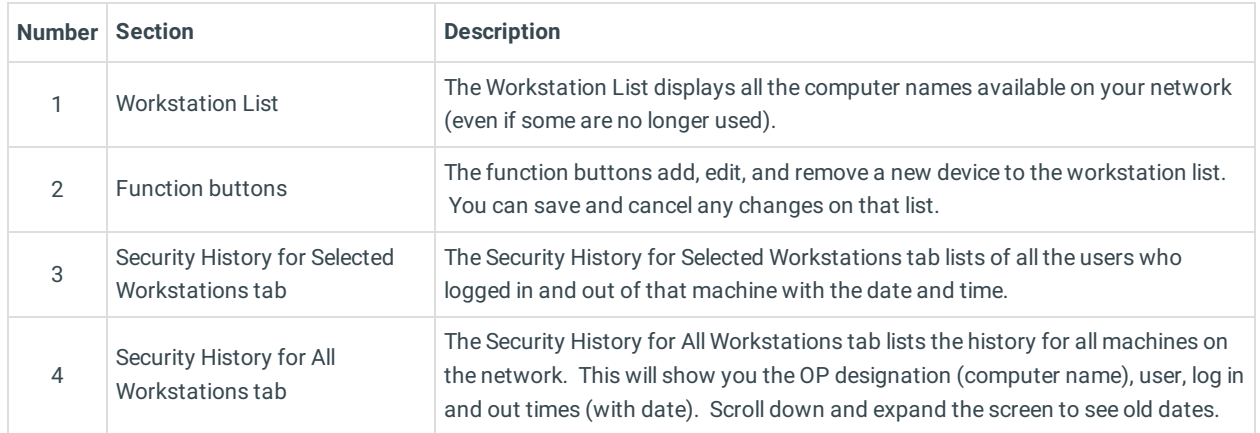

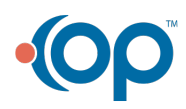